## **КОНТРОЛЬНЫЕ ВОПРОСЫ ДЛЯ ПОДГОТОВКИ К ЭКЗАМЕНУ ПО УЧЕБНОЙ ДИСЦИПЛИНЕ**

## **ОП.01 Основы информационных технологий**

**по профессии СПО 09.01.03 Оператор информационных систем и ресурсов**

## **Теоретические вопросы:**

- 1. Информация. Классификация информации. Форматы файлов.
- 2. Кодирование информации.
- 3. Информационные системы и технологии.
- 4. Информационные процессы.
- 5. База данных. Структура базы данных. Основные объекты базы данных. Ключевое поле. Реляционная база данных, связь между таблицами в реляционной базе данных. Типы данных. Правила задания полей и записей в базе данных. Правила формирования запросов в базе данных.
- 6. Работа в текстовом процессоре. Настройка параметров документа в текстовом процессоре. Редактирование и форматирование документов.
- 7. Обработка числовых данных средствами электронных таблиц. Основные встроенные функции электронных таблиц, использование формул. Адресация в электронных таблицах.
- 8. Основные поисковые системы. Правила использования информационного контента.
- 9. Создание простейших таблиц в базе данных. Установление связи между таблицами. Написание простейших запросов.
- 10.Основные сервисы и методы публикации информации в сети.
- 11.Принципы защиты информации от несанкционированного доступа.
- 12.Приемы структурирования информации.

## **Практические задания:**

1. Что будет записано в ячейках А2 и С2, при копировании ячейки А1?

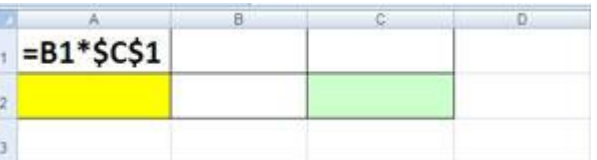

2. С помощью каких команд Word можно установить поля страницы:

1.Вид + Параметры страницы + вкладка Поля;

- 2. Сервис + Поля + Параметры страницы;
- 3. Правка + Поля;
- 4. Вставка + вкладка Поля;
- 5. Файл + Параметры страницы + вкладка Поля.
- 3. Определите тип файла по заданному расширению. Укажите пример программного приложения, которое может быть использовано для

работы с документами указанного типа. Ответы запишите в виде таблицы.

| Пример          | Тип файла | Пример программного приложения |
|-----------------|-----------|--------------------------------|
| Выступление.ppt |           |                                |
| Рецензия.txt    |           |                                |
| Резюме.doc      |           |                                |
| Каталог.xls     |           |                                |
| Обложка.jpg     |           |                                |
| Студент.mp3     |           |                                |
| Урок.avi        |           |                                |

4. Что будет записано в режиме значений в ячейках C1, D1, C2, D2.

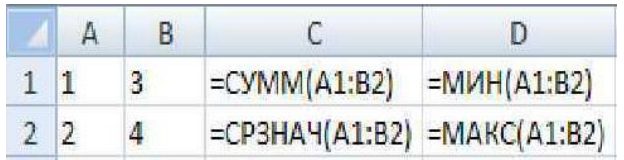

- 5. Какие из нижеприведенных адресов ячеек являются правильными? 1) C48R6 2) J12 3) R[-19]C[4] 4) BW\$57
- 6. С какого символа должна начинаться любая формула в Excel?
- 7. В электронных таблицах выделена группа ячеек А1:В3. Сколько ячеек входит в эту группу?
- 8. Какая информация будет выведена на экран согласно следующего запроса? Опишите словами.

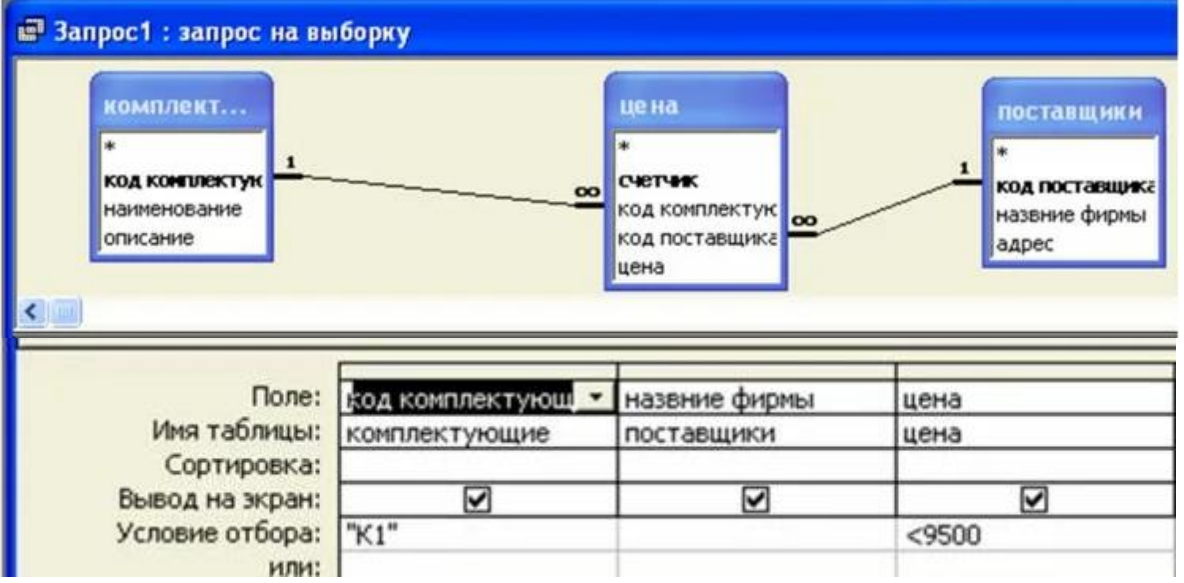

9. Укажите названия таблиц предложенных в схеме данных. Какими связями связаны эти таблицы? Запишите ключевые поля в каждой таблице. Опишите тип данных для каждого поля в таблице «Заказы».

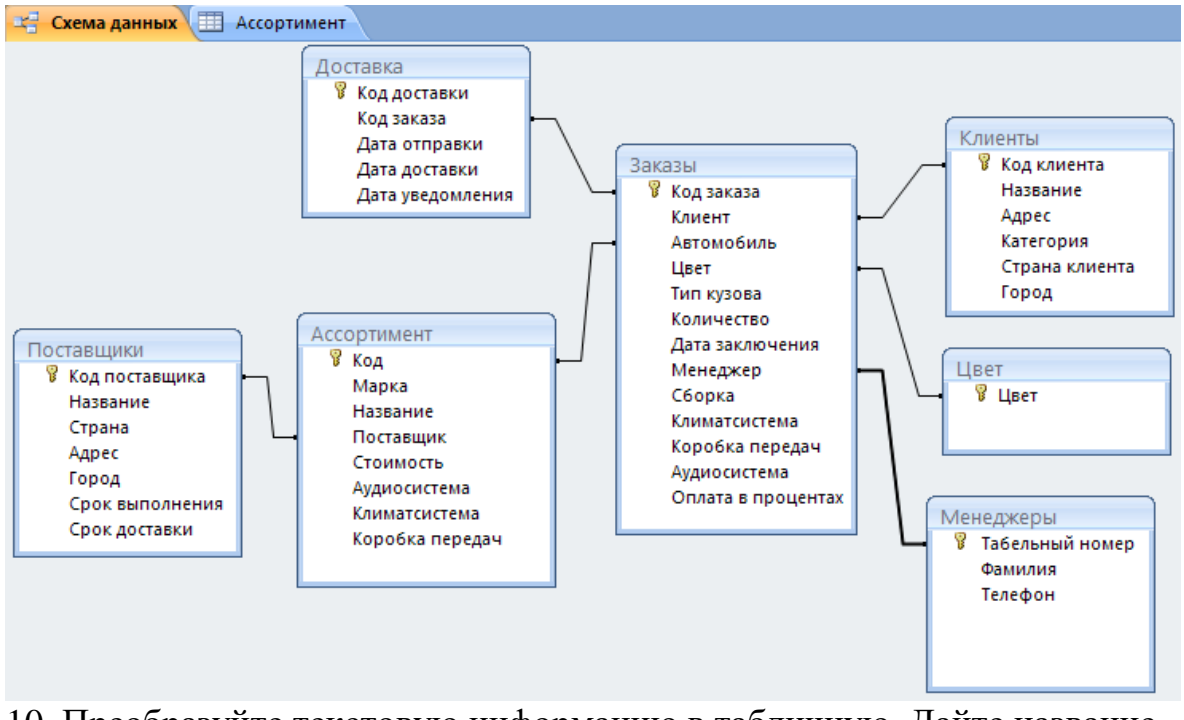

10. Преобразуйте текстовую информацию в табличную. Дайте название таблицы. (Использовать необходимо всю информацию из текста). Текстовая информация:

Самые высокие горы в мире

Самой высокой вершиной в мире является Эверест (Джомолунгма), которая располагается на границе Китая и Непала, и ее высота достигает 8848 метров. Следующая по высоте – Чогори имеет высоту 8611 метров, находится на границе Пакистана и Китая в Каракоруме. Третий по высоте восьмитысячник называется Канченджанга и имеет высоту 8586 метров. Находится в Гималаях на границе Индии и Непала. В трех километрах от Эвереста находится следующая по высоте вершина – Лхоцзе высотой 8516 метров. Находится на границе Китая и Непала в Гималаях. На пятом месте находится вершина Макалу высотой 8485 метров. Располагается в Гималаях на границе Китая и Непала.

- 11. .В текстовом редакторе основными параметрами при задании шрифта являются…
	- 1.гарнитура, размер, начертание
	- 2. отступ, интервал
	- 3. поля, ориентация
	- 4. стиль, шаблон